# $A^{++}$

## **D5 Report** 線形代数**-**固有値

さんしゃさんよー

- 36021341 末冨光輝
- 36021363 道一世
- 36021364 古谷颯大

### 課題:ページランク

1) 上記手順を参考にして,pythonでページランクを求めよ

```
[[ 0.000 1.000 0.500 0.000 0.250 0.500 0.000]
           [ 0.200 0.000 0.500 0.333 0.000 0.000 0.000]
           [ 0.200 0.000 0.000 0.333 0.250 0.000 0.000]
           [ 0.200 0.000 0.000 0.000 0.250 0.000 0.000]
           [ 0.200 0.000 0.000 0.333 0.000 0.500 1.000]
           [ 0.000 0.000 0.000 0.000 0.250 0.000 0.000]
           [ 0.200 0.000 0.000 0.000 0.000 0.000 0.000]]
          array([0.699+0. j, 0.383+0. j, 0.324+0. j, 0.243+0. j, 0.412+0. j, 0.103+0. j,0.14 +0.j])
          array([ 0.321, 0.148, 0.112, 0.064, 0.290, 0.036, 0.029])
隣接行列Aを作成 In [89]:
In [89]: from pprint import pprint
          from numpy import array, zeros, diagflat, dot, transpose
          from scipy.linalg import eig
          A = array ([ [0, 1, 1, 1, 1, 0, 1],[1,0,0,0,0,0,0],
                      [1,1,0,0,0,0,0],
                      [0,1,1,0,1,0,0],
                      [1, 0, 1, 1, 0, 1, 0],
                      [1,0,0,0,1,0,0],
                      [0, 0, 0, 0, 1, 0, 0]]diag = []for i in range(0, 7):
              tmp = 0.0for j in range (0, 7):
                  tmp += A[i, j]diag.append(1.0/tmp)
          D = diagflat(diag)
          tA = dot(transpose(A), D)print(tA)
          l, V = eig(tA)v0 = V[:, 0]pprint(v0)
          x = \arctan \left( \frac{1}{7}, \frac{1}{7}, \frac{1}{7}, \frac{1}{7}, \frac{1}{7}, \frac{1}{7}, \frac{1}{7}, \frac{1}{7} \right)pprint(dot(tA,x))
```
- 行列Aの各行要素を合計し、それを逆数にして各行に掛けて対角化(行列D)
- 行列Aを転置した行列と行列Dを掛け、各列の合計が1になるように規格化(行列tA)
- 推移確率行列tAの固有値と固有ベクトルを計算し、最も大きい固有値をもつ1列目の固 有ベクトルを表示
- 行列tAと各要素1/7のベクトルxを掛けて表示(規格化)
- 上の操作から得られた値では0.321と0.290が大きい数値となっていてID=1, ID=5はペー ジランクが高く、優先度が高い

2) このような問題ではすべての固有値·固有ベクトルを求める必要はなく、最大の固有値 を示す固有ベクトルを求めるだけでよい.初期ベクトルを適当に決めて,何度も推移確率 行列を掛ける反復法でページランクを求めよ.

```
In [95]: | import numpy as np
          from pprint import pprint
          np. set_printoptions(formatter={'float': '{: 0.3f}'.format})
          #pprint(A)
          #pprint(D)
          #pprint(transpose(A))
          tA = dot(transpose(A), D)pprint(tA)
          l, V = eig(tA)v0 = V[:, 0]pprint(l)
          pprint(v0)
          x = np. ones (A. shape[0]) / A. shape[0]for \_ in range (20):
             x = np. dot (tA, x)pprint(x)
          #pprint(x)
```
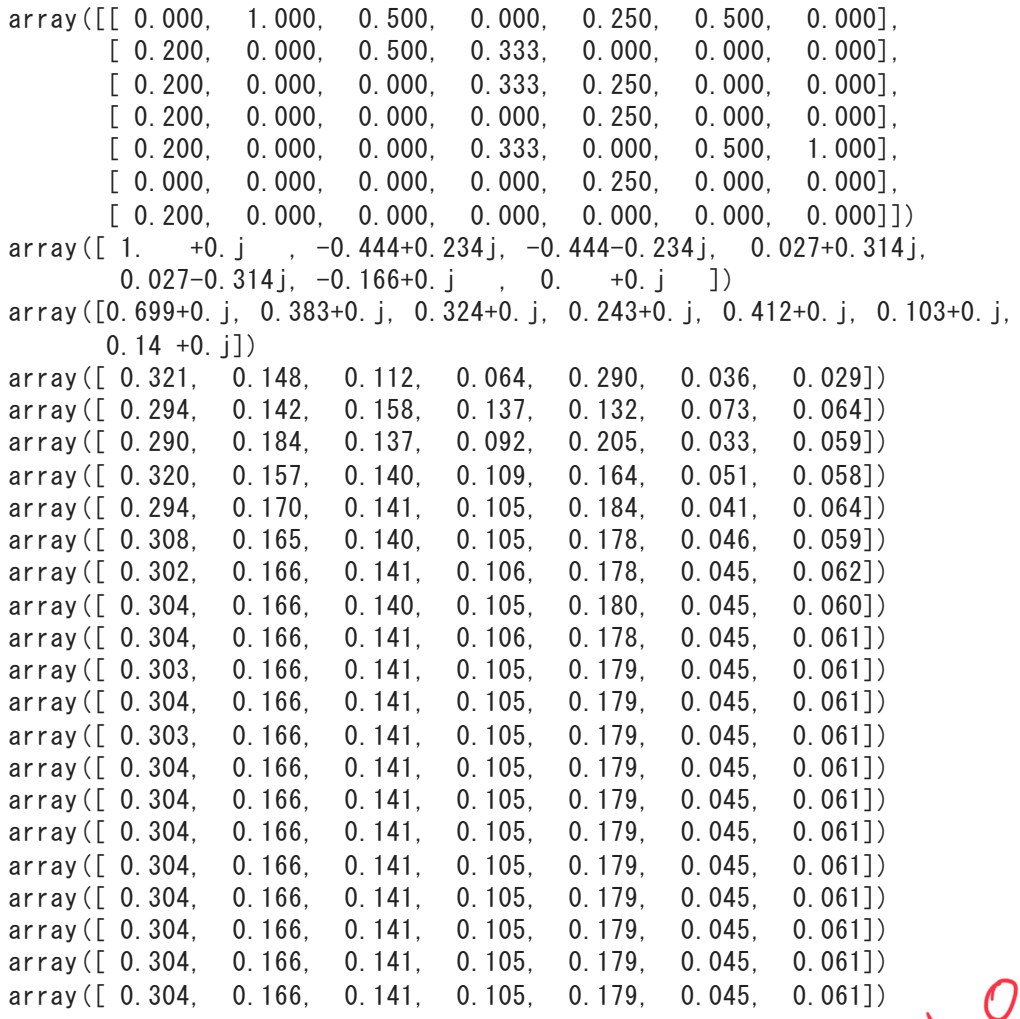

- 行列Aを転置し規格化(行列tA)
- 行列tAの固有値と固有ベクトルを求め、最大固有値である1列目の固有ベクトルを表示
- 上の操作で求めた行列Aの1列目を用いて適当に規格化されたベクトルxを作成
- 20回程度、推移確率行列とベクトルxを掛ける操作を繰り返した
- その結果、13回目から安定した値になってきた
- よって、ID=1が一番ページランクが大きくて優先度が高い。ID=5, 2, 3辺りも比較的大 きい値になっている。

#### 考察

2.の1回目のページランクの値は1.で求めたページランクと等しくなっているが2.の2回目以 降の値は13回目で収束していることから、精度が良くなっていると考えた。

### 課題:対角化

1. 次の行列 $A$  の固有値をpythonで求めよ. また,対角化行列 $P$ を求めて,対角化せ よ.

$$
A = \begin{bmatrix} 4 & 5 & 5 \\ -4 & -5 & -7 \\ 4 & 4 & 6 \end{bmatrix}
$$

```
[4.000 \t 2.000 \t -1.000][[-3, -3, -3, -3, ][ 2.828 2.828 1.414]
         [-0. 1.414 1.414][[ 4. 0. 0.]
         [0, 2, -0.][0, 0, -1.]● 浮動小数点数の表示を小数点以下3桁までに設定
         行列Aの固有値lと固有ベクトルVを計算
         行列Aの固有値を求められた
         行列Aの固有ベクトルを対角化(行列P)
In [86]: | import numpy as np
        np.set_printoptions(formatter={'float': '{: 0.3f}'.format})
        A = np. array ([[4, 5, 5], [-4, -5, -7], [4, 4, 6]])
        l, V = np. linalg. eig(A)
        print(l)
        #print(V)
        from pprint import pprint
        P = np. linalg. inv(V)
        dP = np. dot (P, np. dot (A, V))
       np.set_printoptions(precision=3, suppress=True)
        print(format(P))
        print(format(dP))
```
- 対角化行列Pを求められた
- 対角化行列Pと、行列Aと固有ベクトルVの積を掛けて対角化(行列dP)
- 対角化行列Pの対角化することができた